## ОГЛАВЛЕНИЕ

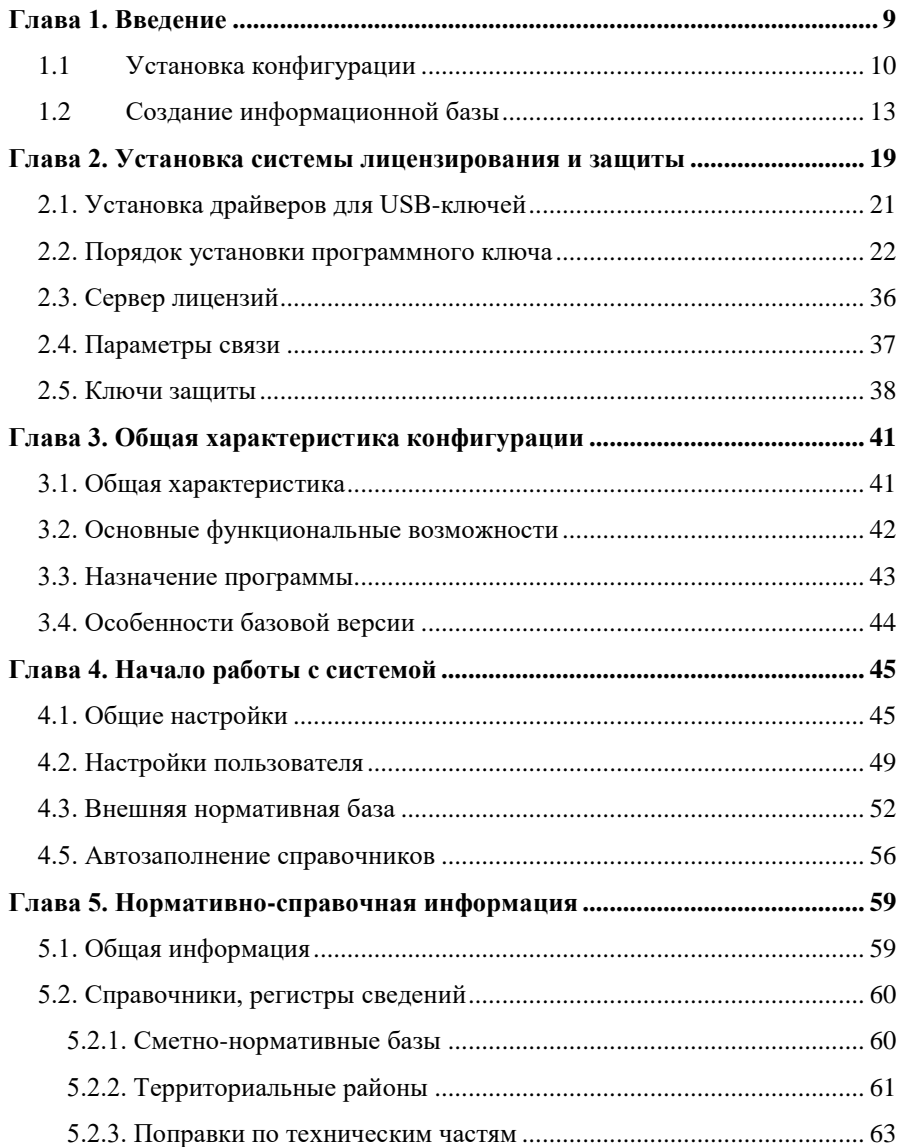

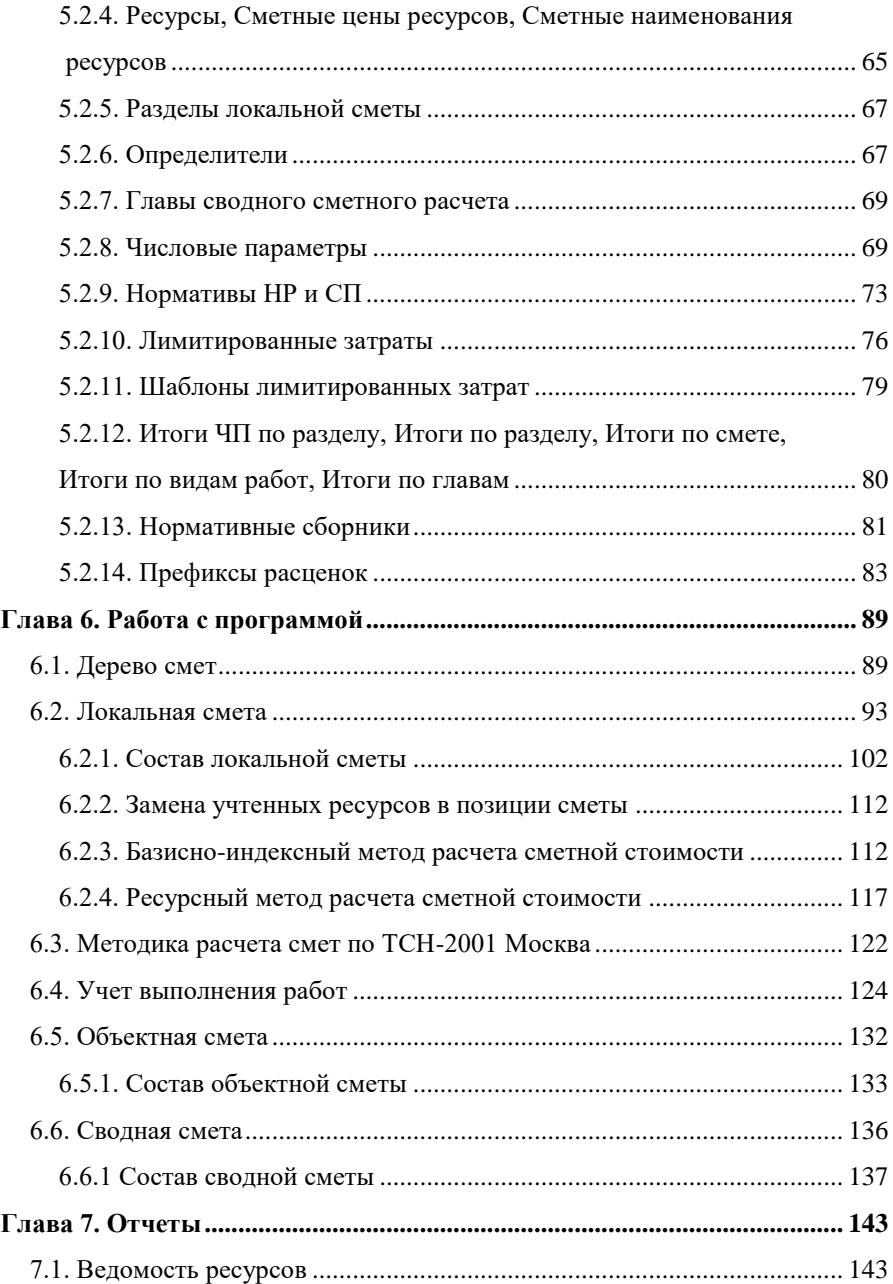

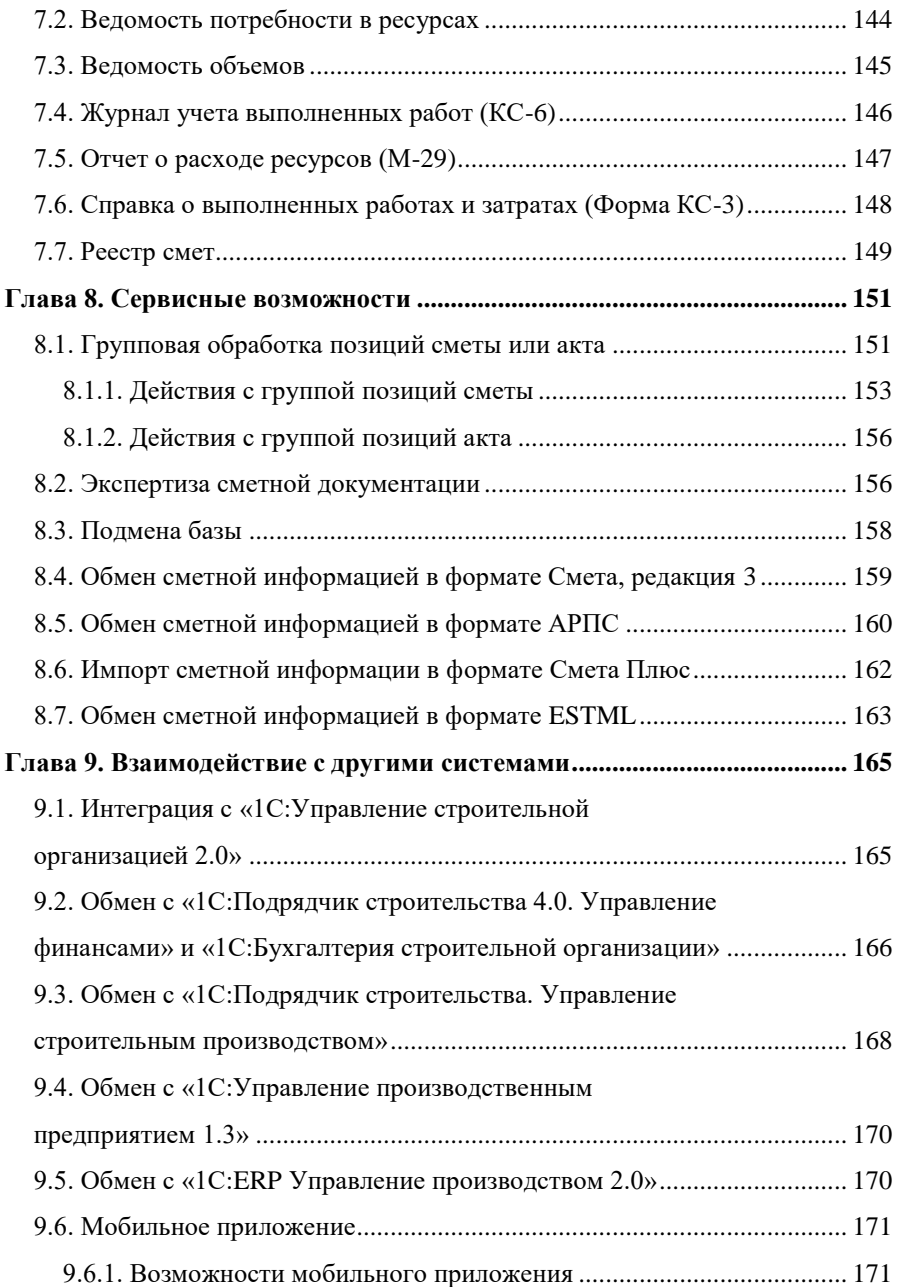

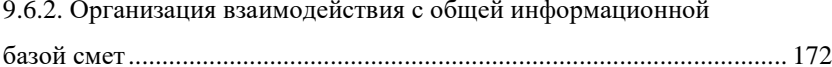